Sistemas de energia elétrica e telecomunicações 2

> João Dallamuta Henrique Ajuz Holzmann (Organizadores)

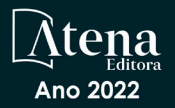

Sistemas de energia elétrica e telecomunicações 2

> João Dallamuta Henrique Ajuz Holzmann (Organizadores)

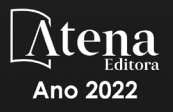

Editora chefe Profª Drª Antonella Carvalho de Oliveira Editora executiva Natalia Oliveira Assistente editorial Flávia Roberta Barão Bibliotecária [Janaina](https://www.edocbrasil.com.br/) Ramos Projeto gráfico Bruno Oliveira Camila Alves de Cremo Luiza Alves Batista Natália Sandrini de Azevedo Imagens da capa iStock Edição de arte Luiza Alves Batista 2022 *by Atena Editora Copyright* © Atena Editora *Copyright* do texto © 2022 Os autores *Copyright* da edição © 2022 Atena Editora Direitos para esta edição cedidos à Atena Editora pelos autores. *Open access publication by* Atena Editora

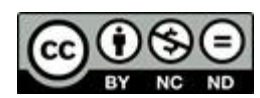

Todo o conteúdo deste livro está licenciado sob uma Licença de Atribuição *Creative Commons*. Atribuição-Não-Comercial-NãoDerivativos 4.0 Internacional (CC BY-NC-ND 4.0).

O conteúdo dos artigos e seus dados em sua forma, correção e confiabilidade são de responsabilidade exclusiva dos autores, inclusive não representam necessariamente a posição oficial da Atena Editora. Permitido o *download* da obra e o compartilhamento desde que sejam atribuídos créditos aos autores, mas sem a possibilidade de alterála de nenhuma forma ou utilizá-la para fins comerciais.

Todos os manuscritos foram previamente submetidos à avaliação cega pelos pares, membros do Conselho Editorial desta Editora, tendo sido aprovados para a publicação com base em critérios de neutralidade e imparcialidade acadêmica.

A Atena Editora é comprometida em garantir a integridade editorial em todas as etapas do processo de publicação, evitando plágio, dados ou resultados fraudulentos e impedindo que interesses financeiros comprometam os padrões éticos da publicação. Situações suspeitas de má conduta científica serão investigadas sob o mais alto padrão de rigor acadêmico e ético.

## Conselho Editorial

### Ciências Exatas e da Terra e Engenharias

[Prof. Dr. Adélio Alcino Sampaio Castro Machado](http://lattes.cnpq.br/4403141053026782) – Universidade do Porto [Profª Drª Alana Maria Cerqueira de Oliveira](http://buscatextual.cnpq.br/buscatextual/visualizacv.do;jsessionid=3F5E45BABA02C0A0194C23F07DFC8AE3.buscatextual_0) – Instituto Federal do Acre [Profª Drª Ana Grasielle Dionísio Corrêa](http://buscatextual.cnpq.br/buscatextual/visualizacv.do?id=K4138613J6) – Universidade Presbiteriana Mackenzie Profª Drª Ana Paula Florêncio Aires – [Universidade de Trás-os-Montes e Alto Douro](https://orcid.org/0000-0001-8138-3776) [Prof. Dr. Carlos Eduardo Sanches de Andrade](http://buscatextual.cnpq.br/buscatextual/visualizacv.do?id=K4276371U0) – Universidade Federal de Goiás Profª Drª Carmen Lúcia Voigt – [Universidade Norte do Paraná](http://buscatextual.cnpq.br/buscatextual/visualizacv.do?id=K4257027Z4&tokenCaptchar=03AOLTBLRQwYrpUQNUiVQs5GKnu0UEeohCfS4gh6VQg4m9OCJBJGP1ipscv6rWqdQAm2ekIryWPICw4nrsj8zRvhV4KOCu_O7fKg8x16A4Q0frQhC4eXdGXjdlfaKY5_iCNOSxZdXwJf6mvSt7LxNHGYgrH3nvQ2GW02NNUnMijTh0P3XD2EKSRa6CPw-zJpSyX79my81mz0XfDpmLx1gKrLlyJOkZoxVmwZiB8Ef2UhunxkIromTYDmWKj1WB7amYH6FeKqP2g_CrxeS9rrMUCSa_TBvxDeuCGoS639pvbI96P_J6DrHpqui_qr2lwFwRESn0FURO5I0vvaS_eoBsIw0NpHkYMlacZ3AG5LBQ6dZCocE8fSPnNTEYLZ920AIxxvFsOztg4UlnlCxNtyQAlLK8yuUExFbn4w)

[Prof. Dr. Cleiseano Emanuel da Silva Paniagua](http://buscatextual.cnpq.br/buscatextual/visualizacv.do?id=K4220017Y9) – Instituto Federal de Educação, Ciência e [Tecnologia de Goiás](http://buscatextual.cnpq.br/buscatextual/visualizacv.do?id=K4220017Y9)

Prof. Dr. Douglas Gonçalves da Silva – [Universidade Estadual do Sudoeste da Bahia](http://buscatextual.cnpq.br/buscatextual/visualizacv.do?id=K4138744E2)

Prof. Dr. Eloi Rufato Junior – [Universidade Tecnológica Federal do Paraná](http://buscatextual.cnpq.br/buscatextual/visualizacv.do?id=K4798868A0)

Profª Drª Érica de Melo Azevedo – [Instituto Federal do Rio de Janeiro](http://buscatextual.cnpq.br/buscatextual/visualizacv.do?id=K4252050Z6&tokenCaptchar=03AGdBq26OwUjfczJgpok-DhR78-_tg8mCtuc_kzOdu3fww-XkFeIGpZcxeQYR_lQjlru2zoBp9MaSwp6X-5o2KOEi_vtmcyIPkAOaR-MapG54dWG6zdfo1Am2FWOz1PLOuLmRiuW47XqJnozK7mGtmFri7W6RDjlyxm9gEHId_EG1bhArFgeqBA610tCpbHN9QsbtXAhrYqZkvRe4_gd77e_huLOm8x9zsu0tW2qJ6W6D8Y2GP66SDaz1Yh_QKnR8_TZlh9QtcC-OTeKPi3NB06bIFQNdSxHwLmb5B3ZYCiJ3k4p2cpPl6LkeIreU92cL5nLWqC2yOkPsupmW8RZR8Q0lkAleKMY9Hd3XlmAITir63s6d95SHqdoLA75owrR0nma3vrXxQgT9pkc1QvdCr5-B9vQupl7AAg)

[Prof. Dr. Fabrício Menezes Ramos](http://lattes.cnpq.br/0245575611603731) – Instituto Federal do Pará

Profª Dra. Jéssica Verger Nardeli – [Universidade Estadual Paulista Júlio de Mesquita Filho](http://buscatextual.cnpq.br/buscatextual/visualizacv.do?id=K4463907J8)

Prof. Dr. Juliano Bitencourt Campos – [Universidade do Extremo Sul Catarinense](http://buscatextual.cnpq.br/buscatextual/visualizacv.do)

Prof. Dr. Juliano Carlo Rufino de Freitas – [Universidade Federal de Campina Grande](http://buscatextual.cnpq.br/buscatextual/visualizacv.do?id=K4759660E9)

Profª Drª Luciana do Nascimento Mendes – [Instituto Federal de Educação, Ciência e Tecnologia](http://buscatextual.cnpq.br/buscatextual/visualizacv.do?id=K4760729J2)  [do Rio Grande do Norte](http://buscatextual.cnpq.br/buscatextual/visualizacv.do?id=K4760729J2)

Prof. Dr. Marcelo Marques – [Universidade Estadual de Maringá](http://buscatextual.cnpq.br/buscatextual/visualizacv.do?id=K4751834Y8)

[Prof. Dr. Marco Aurélio Kistemann Junior](https://orcid.org/0000-0001-6850-3825) – Universidade Federal de Juiz de Fora

Prof. Dr. Miguel Adriano Inácio – [Instituto Nacional de Pesquisas Espaciais](https://orcid.org/0000-0001-6850-3825)

[Profª Drª Neiva Maria de Almeida](http://buscatextual.cnpq.br/buscatextual/visualizacv.do?id=K4235887A8) – Universidade Federal da Paraíba

Profª Drª Natiéli Piovesan – [Instituto Federal do Rio Grande do Norte](http://buscatextual.cnpq.br/buscatextual/visualizacv.do?id=K4465502U4)

[Profª Drª Priscila Tessmer Scaglioni](http://buscatextual.cnpq.br/buscatextual/visualizacv.do?id=K4465502U4) – Universidade Federal de Pelotas

[Prof. Dr. Sidney Gonçalo de Lima](http://buscatextual.cnpq.br/buscatextual/visualizacv.do?id=K4794831E6) – Universidade Federal do Piauí

Prof. Dr. Takeshy Tachizawa – [Faculdade de Campo Limpo Paulista](http://buscatextual.cnpq.br/buscatextual/visualizacv.do?id=K4425040A8)

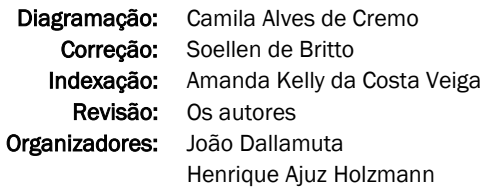

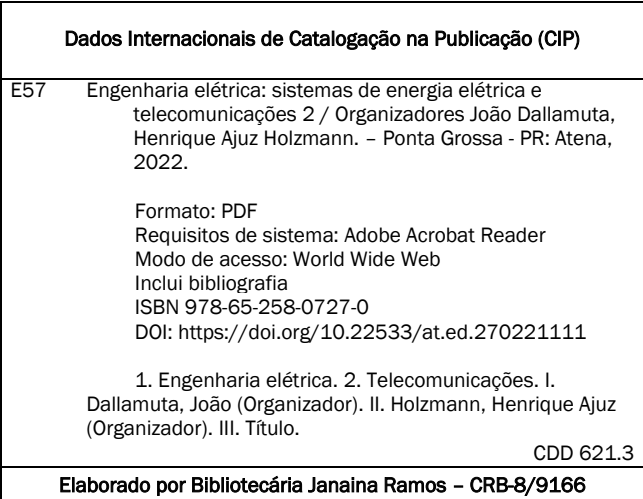

Atena Editora Ponta Grossa – Paraná – Brasil Telefone: +55 (42) 3323-5493 [www.atenaeditora.com.br](http://www.atenaeditora.com.br/) contato@atenaeditora.com.br

# DECLARAÇÃO DOS AUTORES

Os autores desta obra: 1. Atestam não possuir qualquer interesse comercial que constitua um conflito de interesses em relação ao artigo científico publicado; 2. Declaram que participaram ativamente da construção dos respectivos manuscritos, preferencialmente na: a) Concepção do estudo, e/ou aquisição de dados, e/ou análise e interpretação de dados; b) Elaboração do artigo ou revisão com vistas a tornar o material intelectualmente relevante; c) Aprovação final do manuscrito para submissão.; 3. Certificam que os artigos científicos publicados estão completamente isentos de dados e/ou resultados fraudulentos; 4. Confirmam a citação e a referência correta de todos os dados e de interpretações de dados de outras pesquisas; 5. Reconhecem terem informado todas as fontes de financiamento recebidas para a consecução da pesquisa; 6. Autorizam a edição da obra, que incluem os registros de ficha catalográfica, ISBN, DOI e demais indexadores, projeto visual e criação de capa, diagramação de miolo, assim como lançamento e divulgação da mesma conforme critérios da Atena Editora.

# DECLARAÇÃO DA EDITORA

A Atena Editora declara, para os devidos fins de direito, que: 1. A presente publicação constitui apenas transferência temporária dos direitos autorais, direito sobre a publicação, inclusive não constitui responsabilidade solidária na criação dos manuscritos publicados, nos termos previstos na Lei sobre direitos autorais (Lei 9610/98), no art. 184 do Código Penal e no art. 927 do Código Civil; 2. Autoriza e incentiva os autores a assinarem contratos com repositórios institucionais, com fins exclusivos de divulgação da obra, desde que com o devido reconhecimento de autoria e edição e sem qualquer finalidade comercial; 3. Todos os e-book são *open access, desta forma* não os comercializa em seu site, sites parceiros, plataformas de *ecommerce,* ou qualquer outro meio virtual ou físico, portanto, está isenta de repasses de direitos autorais aos autores; 4. Todos os membros do conselho editorial são doutores e vinculados a instituições de ensino superior públicas, conforme recomendação da CAPES para obtenção do Qualis livro; 5. Não cede, comercializa ou autoriza a utilização dos nomes e e-mails dos autores, bem como nenhum outro dado dos mesmos, para qualquer finalidade que não o escopo da divulgação desta obra.

A engenharia elétrica tornou-se uma profissão há cerca de 130 anos, com o início da distribuição de eletricidade em caráter comercial e com a difusão acelerada do telégrafo em escala global no final do século XIX.

Na primeira metade do século XX a difusão da telefonia e da radiodifusão além do crescimento vigoroso dos sistemas elétricos de produção, transmissão e distribuição de eletricidade, deu os contornos definitivos para a carreira de engenheiro eletricista que na segunda metade do século, com a difusão dos semicondutores e da computação gerou variações de ênfase de formação como engenheiros eletrônicos, de telecomunicações, de controle e automação ou de computação.

Não há padrões de desempenho em engenharia elétrica e da computação que sejam duradouros. Desde que Gordon E. Moore fez a sua clássica profecia tecnológica, em meados dos anos 60, a qual o número de transistores em um chip dobraria a cada 18 meses - padrão este válido até hoje – muita coisa mudou. Permanece porem a certeza de que não há tecnologia na neste campo do conhecimento que não possa ser substituída a qualquer momento por uma nova, oriunda de pesquisa científica nesta área.

Produzir conhecimento em engenharia elétrica é, portanto, atuar em fronteiras de padrões e técnicas de engenharia. Também se trata de uma área de conhecimento com uma grande amplitude de sub áreas e especializações, algo desafiador para pesquisadores e engenheiros.

Neste livro temos uma diversidade de temas nas áreas níveis de profundidade e abordagens de pesquisa, envolvendo aspectos técnicos e científicos. Aos autores e editores, agradecemos pela confiança e espirito de parceria.

Boa leitura

João Dallamuta Henrique Ajuz Holzmann

# **CAPÍTULO 1 [.............................................................................](#page--1-0) 1**

# [ESTRATÉGIA TÉCNICA À IMPLANTAÇÃO FUNCIONAL DE COMPENSAÇÃO](#page--1-0) [REATIVA SÉRIE MODULAR](#page--1-0)

[Cíntia Veiga Claudio](#page--1-0)  [Fernanda Trindade](#page--1-0) [Guilherme Ferretti Rissi](#page--1-0)  [Mateus Teixeira Duarte](#page--1-0) [Massayuki Suzuki](#page--1-0) [Nelson C. Jesus](#page--1-0)

# **[https://doi.org/10.22533/at.ed.](#page--1-0)2702211111**

# **[CAPÍTULO 2...........................................................................](#page--1-0) 14**

[PROJETO, SIMULAÇÃO E ANÁLISE DE UM SISTEMA DE CONTROLE POR](#page--1-0) [MODO DESLIZANTE APLICADO AO CONVERSOR CC-CC BUCK: ESTUDO](#page--1-0) [DE CASO](#page--1-0)

[Rafael Angelini Donda](#page--1-0) [Flávio Luiz Rossini](#page--1-0)

## **[https://doi.org/10.22533/at.ed.](#page--1-0)2702211112**

# **[CAPÍTULO 3...........................................................................25](#page--1-0)**

# [USO DE MICRORREDES FOTOVOLTAICAS. CASO DE ESTUDIO EXTENSIÓN](#page--1-0) [LODANA, UNIVERSIDAD TÉCNICA DE MANABÍ](#page--1-0)

[María Rodríguez Gámez](#page--1-0)  [Antonio Vázquez Pérez](#page--1-0) [Guillermo Antonio Loor Castillo](#page--1-0) [Wilber Manuel Saltos Arauz](#page--1-0) [Italo Humberto Navarrete García](#page--1-0)  [Marcos Lenin Davila Cedeño](#page--1-0) [Lucio Alfredo Valarezo Molina](#page--1-0) [Julio Cesar Mera Macias](#page--1-0)  [Julio Cesar Guamán Segarra](#page--1-0)  [Lenin Agustín Cuenca Álava](#page--1-0) [Washington Colon Castillo Jurado](#page--1-0) [José Ricardo Núñez Álvarez](#page--1-0) 

# **[https://doi.org/10.22533/at.ed.](#page--1-0)2702211113**

# **[CAPÍTULO 4...........................................................................47](#page--1-0)**

[ANÁLISE DE ALGORITMOS DE ESTIMAÇÃO PARAMÉTRICA APLICADOS AO](#page--1-0) [PROJETO DE CONTROLADOR ADAPTATIVO POR MODELO DE REFERÊNCIA](#page--1-0)

[Henrique Coldebella](#page--1-0) [Leandro Castilho Brolin](#page--1-0) [Flávio Luiz Rossini](#page--1-0)

# **[https://doi.org/10.22533/at.ed.](#page--1-0)2702211114**

**[CAPÍTULO 5...........................................................................59](#page--1-0)** [A INFLUÊNCIA DA TENSÃO ELÉTRICA NA QUALIDADE DA SOLDA A ARCO](#page--1-0)

# [SUBMERSO EM CHAPAS FINAS](#page--1-0)

[Júlio Cezar Pedrosa da Silva](#page--1-0) [Gustavo de Castro Lopes](#page--1-0) [Matheus Abrão Abdala](#page--1-0) [Aldemi Coelho de Lima](#page--1-0) [Ildeu Lúcio Siqueira](#page--1-0)

# **[https://doi.org/10.22533/at.ed.](#page--1-0)2702211115**

# **[CAPÍTULO 6...........................................................................72](#page--1-0)**

[ANÁLISE DA QUALIDADE DE ENERGIA ELÉTRICA NO IFG - CAMPUS](#page--1-0) [GOIÂNIA, A PARTIR DE](#page--1-0) *RETROFIT* DE ILUMINAÇÃO

[Berthiê de Castro Furtado](#page--1-0) [Aylton José Alves](#page--1-0) [André Mendes Martins](#page--1-0) [José Luis Domingos](#page--1-0)

# **[https://doi.org/10.22533/at.ed.](#page--1-0)2702211116**

# **[CAPÍTULO 7...........................................................................87](#page-10-0)**

# [DESCUBRIENDO LAS CÓNICAS A PARTIR DE SU ECUACIÓN GENERAL](#page-10-0)

[Esperanza Georgina Valdés y Medina](#page-10-0)  [Miguel Ángel Chávez García](#page-10-0)  [Leilani Medina Valdés](#page-10-0) 

**[https://doi.org/10.22533/at.ed.](#page-10-0)2702211117**

# **[CAPÍTULO 8...........................................................................91](#page--1-0)**

[APLICAÇÃO DO MÉTODO DO GRADIENTE E DO MÉTODO DOS MÍNIMOS](#page--1-0) [QUADRADOS RECURSIVO PARA ANÁLISE DE DESEMPENHO DO](#page--1-0) [CONTROLE ADAPTATIVO POR MODELO DE REFERÊNCIA](#page--1-0)

[Diego Carrião Canhan](#page--1-0) [Leandro Castilho Brolin](#page--1-0) [Flávio Luiz Rossini](#page--1-0)

**[https://doi.org/10.22533/at.ed.](#page--1-0)2702211118**

**[CAPÍTULO 9..........................................................................101](#page--1-0)**

[ANÁLISE DA GESTÃO DE RESÍDUOS EM EMPRESAS DE CONSTRUÇÃO](#page--1-0) [CIVIL NO MUNICÍPIO DE SÃO LUÍS-MA](#page--1-0)

[Camila Pinho Tavares Coimbra](#page--1-0)  [Jessica Moraes Dos Santos](#page--1-0)  [Janyeid Karla Castro Sousa](#page--1-0) 

**[https://doi.org/10.22533/at.ed.](#page--1-0)2702211119**

**[SOBRE OS ORGANIZADORES...................................................](#page--1-0) 111**

**[ÍNDICE REMISSIVO.................................................................112](#page-14-0)**

# **CAPÍTULO 7**

# <span id="page-10-0"></span>DESCUBRIENDO LAS CÓNICAS A PARTIR DE SU ECUACIÓN GENERAL

**Esperanza Georgina Valdés y Medina** 

Facultad de Estudios Superiores Acatlán, UNAM

## **Miguel Ángel Chávez García**

Facultad de Estudios Superiores Acatlán, UNAM

## **Leilani Medina Valdés**

Facultad de Estudios Superiores Acatlán, UNAM

**RESUMO**: Este trabajo tiene como objetivo presentar un applett generado con Geogebra, que se produce como herramienta para que los alumnos de 15 a 16 años de edad descubran que, variando los valores de los coeficientes de la ecuación general, obtienen las diferentes gráficas de las secciones cónicas.

**PALAVRAS-CHAVE:** GeoGebra, Secciones Cónicas, Interpretación.

# **1 | LA MANIPULACIÓN DE LOS OBJETOS PARA EL APRENDIZAJE SIGNIFICATIVO**

En los procesos de aprendizaje, el alumno puede no comprender algunos

*Data de aceite: 01/11/2022*

temas que son fundamentales para niveles posteriores del aprendizaje disciplinar, dos son las principales variables para esta problemática, el primero, y más sencillo de visualizar obedece a que los elementos son completamente nuevos, entonces, la falta de familiaridad es un factor en contra de los procesos cognitivos. El segundo se refiere al nivel de madurez, ya que los tópicos básicos asociados a los fundamentos disciplinares, se presentan con un alto grado de abstracción lo que des contextualiza el contenido y requiere del crecimiento del alumno.

"Para lograr un mejor desarrollo infantil es necesario que el niño tenga experiencias de manipulación directa de los objetos. Piaget sugiere que, durante el desarrollo infantil, estas experiencias permiten a los estudiantes ser capaces de demostrar ciertas habilidades. Desgraciadamente no todos han tenido la oportunidad de desarrollarla (Eggen, 1992). Muchos de ellos carecen de experiencias previas con las cuales relacionar los conocimientos abstractos típico de la educación media y media superior..." (Escamilla, 2000, p54)

<span id="page-11-0"></span>La manipulación en algunos temas de dinámica puedes ser sencilla y es altamente kinestésica, mientras que en los tópicos de algebra tiene un nivel mayor de dificultad debido a los procesos de abstracción.

# **2 | DESCRIPCIÓN DE LAS SECCIONES CÓNICAS**

"El geómetra y astrónomo griego Apolonio de Pérgamo que vivió del año 262 a.C. al 180 a.C. en su obra Las Cónicas describió las curvas que se obtienen al seccionar un cono con un plano"(Palencia, 2012)

La gráfica de una ecuación de 2do grado en 3 variables x, y, z se llama una superficie cuadrática. Las secciones planas de una superficie cuadrática son las secciones cónicas o simplemente cónicas. Variando únicamente la posición de un plano cortante se obtiene: un círculo, una elipse, una parábola o una hipérbola. [véase Figura1]

La ecuación general de las secciones cónicas es:

# Ax^2+By^2+Cxy+Dx+Ey+F=0

siendo todos los coeficientes constantes y al menos A, B o C diferente de cero.

Dependiendo de los valores asignados a los coeficientes en esta ecuación se obtienen las gráficas de las diferentes cónicas.

Esto que parece obvio para un educando del nivel superior debido a su nivel de madurez y los conocimientos antecedentes que tiene, suficientes para construir un andamiaje del conocimiento sólido, pero no lo es tanto para el discente de nivel elemental quién está adquiriendo los rudimentos de geometría analítica.

Por lo anterior se desarrolló un applett en GeoGebra cuyo objetivo se centra en evidenciar algunos de los conceptos de las secciones cónicas [véase Figura 1], de tal manera que los aprendientes hagan suyo el conocimiento por descubrimiento, a través de la observación, manipulación y reflexión.

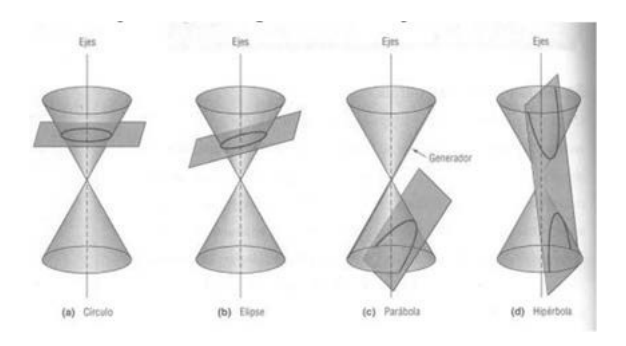

Figura 1: Descripción de las figuras cónicas

Extraído el 28 de abril de 2016 de: [http://matematica-](http://matematica-/) 2.bligoo.com/media/users/15/754232/images/ public/145115/conicas2\_1\_.jpg?v=13173123396 79

<span id="page-12-0"></span>GeoGebra permite el trazado dinámico de construcciones geométricas de todo tipo, así como la representación gráfica, el tratamiento algebraico y el *cálculo* de funciones reales de variable real, razón por la que es el software idóneo para resolver esta problemática educativa.

# **3 | RELACIÓN DE LA ECUACIÓN DE UNA CÓNICA CON SU GRÁFICA**

El applet desarrollado permite que el alumno interprete la expresión algebraica de una sección cónica, considerando que los cambios en los coeficientes implican cambios en la gráfica.

Asimismo el que encuentre las condiciones suficientes y necesarias para obtener la cónica esperada, tal manipulación ayuda al alumno a obtener la madurez necesaria para su interpretación.

El applet tiene seis deslizadores ordenados conforme a la fórmula general, la cual se observa en el visor algébrico [Véase figura 2].

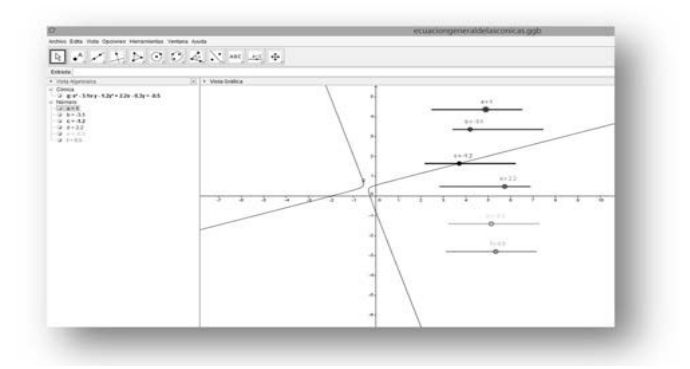

Figura 2: Los deslizadores

Capturado el 28 de abril de 2016 de GeoGebra 4.4.45.0 (Java1.7.0\_40-32 bit, 247MB Inicializando CAS) 17 Septie 2014

La manipulación de los deslizadores cambia la gráfica de la función que se proyecta conforme a los nuevos valores y la fórmula refleja el cambio.

Para que el conocimiento sea adquirido de manera significativa por el alumno, es pertinente que el facilitador o docente explique los conceptos teóricos asociados al tópico de secciones cónicas previos a la exposición digital. Y se sugiere algún tipo de evaluación para elucidar el nivel de aprendizaje *adquirido* por el discente.

El uso de GeoGebra como alternativa para generar el material didáctico [véase figura 4], radica en el hecho de ser gratuito y por ende libre de aranceles comerciales, los cuales no generan gastos a las instituciones que deseen emplearlo.

<span id="page-13-0"></span>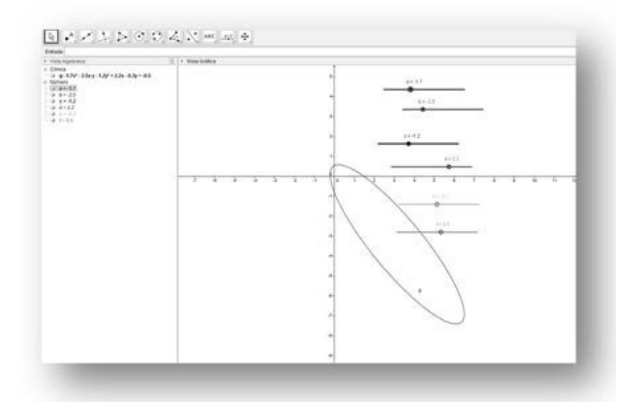

Figura 4 : El Uso de GeoGebra

Capturado el 28 de abril de 2016 de GeoGebra 4.4.45.0 (Java1.7.0\_40-32 bit, 247MB Inicializando CAS) 17 Septiembre 2014

El dinamismo que ofrece *este* producto digital, hace que el estudiante tenga un mejor acercamiento en esta era del touch, con lo cual hace más ameno la enseñanza de las matemáticas; sin perder el rigor y formalidad que intrínsecamente emanan de ellas.

# **4 | CONSIDERAÇÕES FINAIS**

Por medio del uso de las nuevas tecnologías, podemos ofrecer a los educandos una nueva forma o herramienta de poyo para el aprendizaje de conceptos que relacionan el álgebra con la geometría. Esta idea de hacerlo de manera interactiva hace que los usuarios interactúen con el applet y moviendo cada uno de los deslizadores puede llegar a establecer una regla o norma para la obtención de diferentes cónicas, en particular, encontrar las condiciones necesarias y suficientes para garantizar la existencia de alguna cónica.

# **REFERÊNCIAS**

ESCAMILLA J. Selección y uso de tecnología educativa: Trillas, 2000. LEITHOLD L. El Cálculo: Oxford, 2013.

CHAVEZ M. Geometría Analítica: Trillas, 2010.

PALENCIA V. Elementos de Geometría Analítica Plana: Acatlán, 2012

# <span id="page-14-0"></span>**A**

Arco submerso [59](#page--1-0), [60](#page--1-0), [61,](#page--1-0) [62](#page--1-0), [63,](#page--1-0) [64, 65](#page--1-0), [71](#page--1-0)

# **C**

Chapas finas [59, 61](#page--1-0) Comparação [5,](#page--1-0) [23](#page--1-0), [47](#page--1-0), [91,](#page--1-0) [98](#page--1-0) Comparação de desempenho [91](#page--1-0) Compensação reativa série [1](#page--1-0), [3](#page--1-0), [11](#page--1-0), [13](#page--1-0) Construção civil [101](#page--1-0), [102, 103](#page--1-0), [104,](#page--1-0) [105](#page--1-0), [109,](#page--1-0) [110](#page--1-0) Controle Adaptativo por Modelo de Referência (CAMR) [49,](#page--1-0) [91, 93](#page--1-0), [100](#page--1-0) Controle por modo deslizante [14](#page--1-0), [16,](#page--1-0) [23](#page--1-0) Conversor CC-CC buck [14,](#page--1-0) [16](#page--1-0), [17](#page--1-0) Curto circuito [1,](#page--1-0) [12, 13](#page--1-0)

# **D**

Demanda energética [26](#page--1-0) Desarrollo local [26](#page--1-0) Destinação [101](#page--1-0), [102,](#page--1-0) [103](#page--1-0), [107,](#page--1-0) [108](#page--1-0) Distorções harmônicas [72,](#page--1-0) [73](#page--1-0), [75,](#page--1-0) [76, 81](#page--1-0), [82](#page--1-0)

# **E**

Energía fotovoltaica [26,](#page--1-0) [29](#page--1-0), [41,](#page--1-0) [42,](#page--1-0) [45](#page--1-0)

# **G**

Generación distribuida [26](#page--1-0), [30,](#page--1-0) [39](#page--1-0), [40,](#page--1-0) [42, 43](#page--1-0), [45,](#page--1-0) [46](#page--1-0) GeoGebra [87](#page-10-0), [88,](#page-11-0) [89,](#page-12-0) [90](#page-13-0) Geração [12,](#page--1-0) [73, 77](#page--1-0), [101,](#page--1-0) [102](#page--1-0), [103,](#page--1-0) [104](#page--1-0), [106,](#page--1-0) [107](#page--1-0), [109](#page--1-0) Gerenciamento [75](#page--1-0), [101,](#page--1-0) [102](#page--1-0), [103,](#page--1-0) [104, 106](#page--1-0), [107,](#page--1-0) [108](#page--1-0), [109,](#page--1-0) [110](#page--1-0)

# **I**

Impactos ambientais [101,](#page--1-0) [102](#page--1-0) Interpretación [87,](#page-10-0) [89](#page-12-0)

# **M**

Método do Gradiente (MG) [47](#page--1-0), [49](#page--1-0), [50,](#page--1-0) [91](#page--1-0), [96](#page--1-0) Método dos Mínimos Quadrados Recursivo (MMQR) [47,](#page--1-0) [49,](#page--1-0) [51](#page--1-0), [91,](#page--1-0) [97](#page--1-0) MG [47](#page--1-0), [48](#page--1-0), [49,](#page--1-0) [50](#page--1-0), [51,](#page--1-0) [53, 54](#page--1-0), [55,](#page--1-0) [56](#page--1-0), [57](#page--1-0), [91,](#page--1-0) [92](#page--1-0), [96,](#page--1-0) [97, 98](#page--1-0), [99](#page--1-0)

MMQR [47](#page--1-0), [48,](#page--1-0) [49](#page--1-0), [50](#page--1-0), [51,](#page--1-0) [52](#page--1-0), [53](#page--1-0), [54,](#page--1-0) [56](#page--1-0), [57,](#page--1-0) [91, 92](#page--1-0), [97,](#page--1-0) [98](#page--1-0), [99](#page--1-0) **P** Partícula magnética [59,](#page--1-0) [62](#page--1-0), [63](#page--1-0), [68,](#page--1-0) [69](#page--1-0), [70](#page--1-0)

Planejamento [1](#page--1-0), [13,](#page--1-0) [107](#page--1-0), [108,](#page--1-0) [109](#page--1-0) Potência de [1,](#page--1-0) [11,](#page--1-0) [79](#page--1-0)

# **Q**

Qualidade da solda [59,](#page--1-0) [60, 61](#page--1-0), [62](#page--1-0) Qualidade de energia [1](#page--1-0), [72,](#page--1-0) [73, 75](#page--1-0), [77,](#page--1-0) [84](#page--1-0)

# **R**

Resíduos [101](#page--1-0), [102,](#page--1-0) [103](#page--1-0), [104,](#page--1-0) [105](#page--1-0), [106,](#page--1-0) [107](#page--1-0), [108,](#page--1-0) [109, 110](#page--1-0) Ressonância subsíncrona [1, 3](#page--1-0), [7,](#page--1-0) [11](#page--1-0) Resultados simulados [47](#page--1-0), [48](#page--1-0) Retrofit de iluminação [72](#page--1-0), [73,](#page--1-0) [80](#page--1-0)

# **S**

Secciones cónicas [87](#page-10-0), [88,](#page-11-0) [89](#page-12-0) Sistema não linear [14](#page--1-0) Sostenibilidad [26,](#page--1-0) [27](#page--1-0), [28](#page--1-0), [45](#page--1-0)

Sistemas de energia elétrica

e telecomunicações 2

- www.atenaeditora.com.br 曲
- contato@atenaeditora.com.br  $\overline{\bowtie}$ 
	- $\Theta$ @atenaeditora
- n www.facebook.com/atenaeditora.com.br

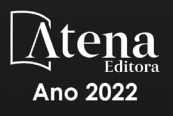

Sistemas de energia elétrica

e telecomunicações 2

- www.atenaeditora.com.br 用
- contato@atenaeditora.com.br  $\mathbf{M}$ 
	- $\Theta$ @atenaeditora
- www.facebook.com/atenaeditora.com.br A

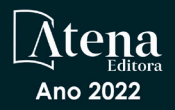